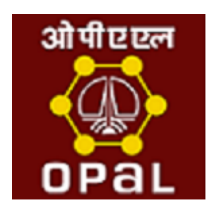

## **ONGC Petro additions Limited**

## **In case of Problem Please Contact:**

**SAP SRM Helpdesk**

Omkara Building, Sai Chokdi, Manjalpur, Vadodara, Gujarat [opalsrmhelp@opalindia.in](mailto:opalsrmhelp@opalindia.in)

Kindly mention your vendor code / user id in the mail.